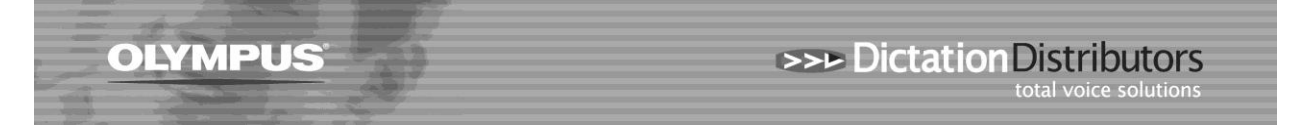

## **Software Licence Number, Incorrect or Lost**

**Question:** I'm trying to install the Olympus software and getting an error indicating that the Licence Number is incorrect. How can I install the software?

**Answer 1:** Different Licence Numbers are required for different software products. Please check the schedule below to ensure that the format of the Licence Number matches the Software CD.

**Answer 2:** Ensure that you have entered the characters correctly. Note that, in many of the Licence Numbers, the last group of 4 digits may contain alpha or numeric references. For example, a letter "O" may in fact be a Zero, or a letter "i" may be a letter "l" or a number "1".

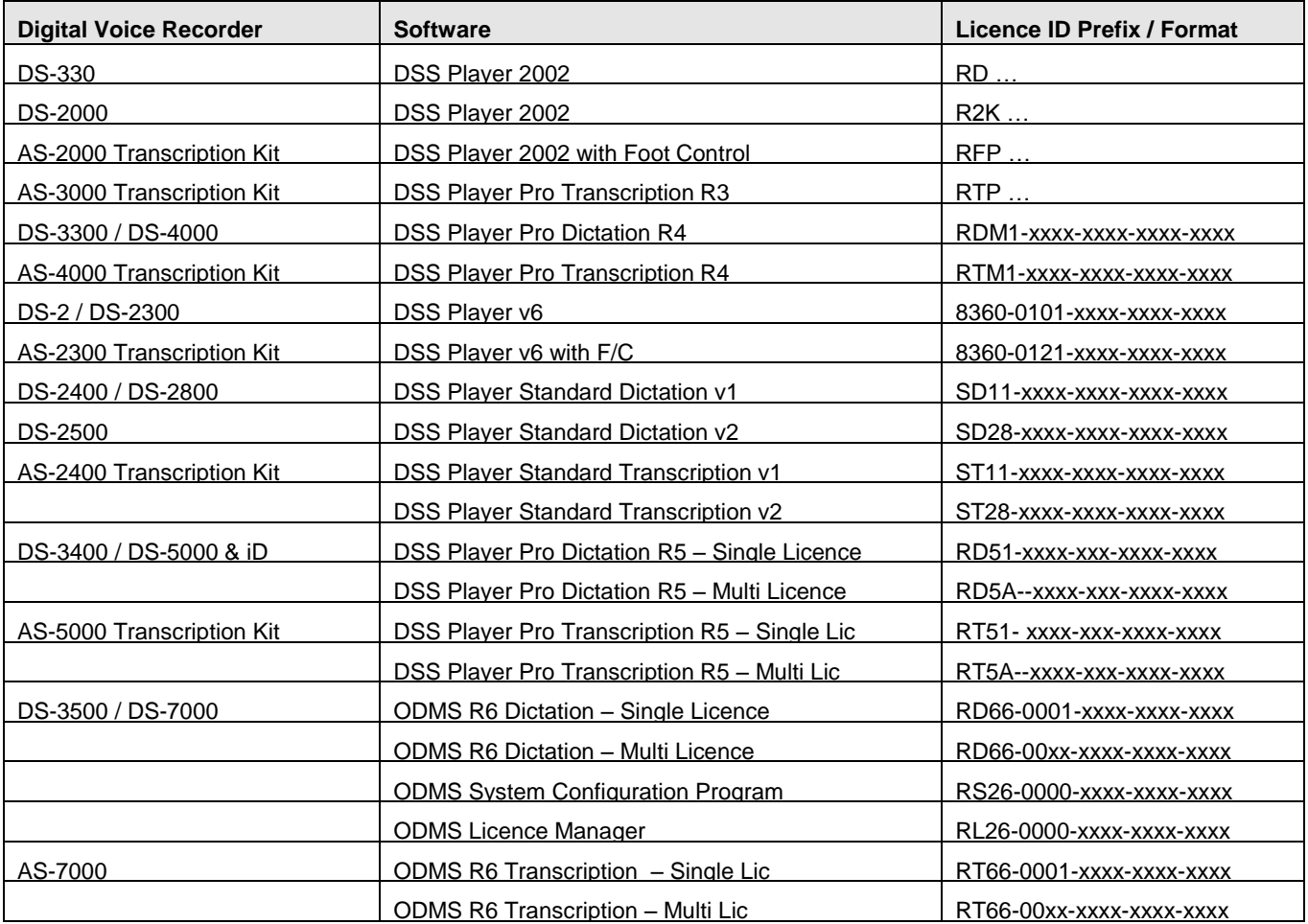

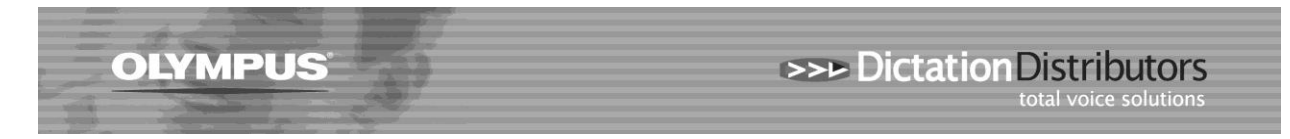

**Question:** I'm reinstalling my software onto a new PC and I can't find the original Licence Number. How can I find out what my Licence Number is?

**Answer 1:** If the software is still installed on your last PC:

- Open up the software
- Go to "Help About"
- The Licence Key will appear under the User ID and Company name (see below):

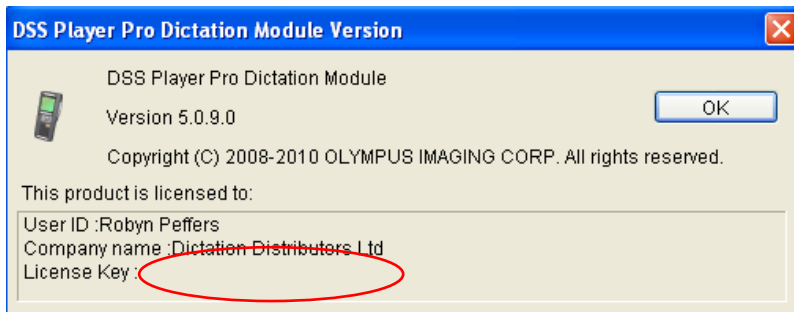

**Answer 2:** Unfortunately we do not know your Licence Number as each product is sold with a unique Licence. If you have lost your Licence code then you will need to purchase a new one. Please contact our Customer Services Team on 0800 659 678.